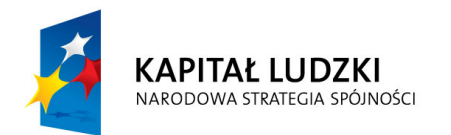

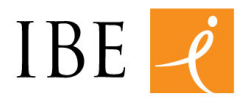

entuzjaści edukacji

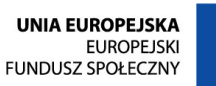

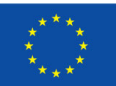

Monitorowanie losów absolwentów uczelni z wykorzystaniem danych administracyjnych Zakładu Ubezpieczeń Społecznych

**Narzędzie przygotowujące eksporty danych z rejestrów USOS na użytek badań losów absolwentów z wykorzystaniem rejestrów uczelni i ZUS – podręcznik użytkownika**

*Raport przygotowany przez Pracownię Ewaluacji Jakości Kształcenia na Uniwersytecie Warszawskim w ramach projektu systemowego Badanie jakości i efektywności edukacji oraz instytucjonalizacja zaplecza badawczego, współfinansowanego przez Unię Europejską ze środków Europejskiego Funduszu Społecznego, realizowanego przez Instytut Badań Edukacyjnych.*

*.* Warszawa, 21 Kwietnia 2015

Autorzy: dr Mikołaj Jasiński dr Tomasz Zając

Wydawca: Instytut Badań Edukacyjnych ul. Górczewska 8 01-180 Warszawa tel. (22) 241 71 00; www.ibe.edu.pl

© Copyright by: Instytut Badań Edukacyjnych, Warszawa, kwiecień 2015

Publikacja opracowana w ramach projektu systemowego "Badanie jakości i efektywności edukacji oraz instytucjonalizacja zaplecza badawczego", współfinansowanego przez Unię Europejską ze środków Europejskiego Funduszu Społecznego, realizowanego przez Instytut Badań Edukacyjnych.

# **Spis Treści**

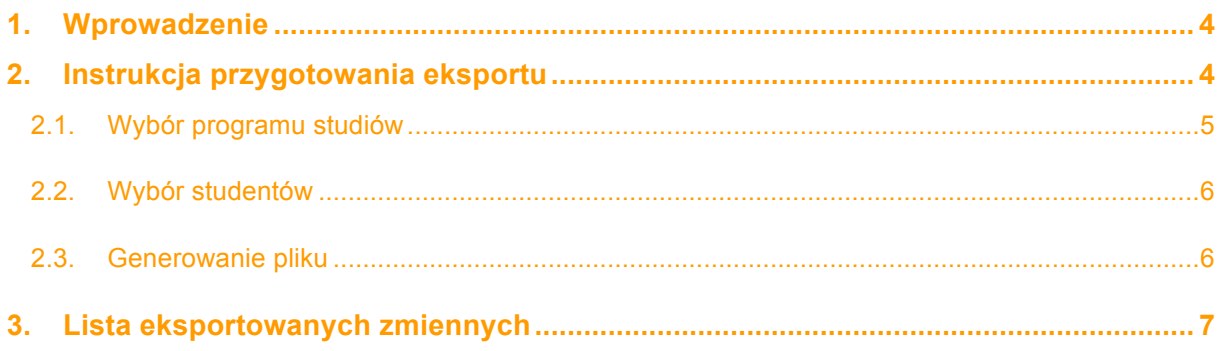

# **1. Wprowadzenie**

Stosowane na Uniwersytecie Warszawskim i na większości największych polskich uczelni systemy informatyczne zostały zaprojektowane z myślą o bieżącej obsłudze procesów dydaktycznych. Miały służyć sprawnemu wprowadzaniu i przeglądaniu różnorodnych typów informacji dotyczących pojedynczych studentów. Systemy te nie były jednak projektowane z myślą o konstruowaniu zestawień i raportów. Wszelkie analizy wymagają eksportu danych i ich niekiedy długotrwałej obróbki (zob. "Konceptualizacja problemów badawczych").

Do sprawnego prowadzenia regularnych badań dotyczących ścieżek edukacyjnych konieczne jest zautomatyzowanie procesu przygotowania do analiz danych pochodzących z rejestrów informatycznych uczelni. Rozwiązanie takie musi spełniać dwa warunki. Po pierwsze, przeprowadzenie eksportu musi być czynnością prostą, niewymagającą dużych nakładów pracy. Po drugie, eksport musi przebiegać na wszystkich uczelniach według jednolitych procedur zapewniających pełną porównywalność uzyskanych wyników. W ramach realizacji projektu badawczego *Monitorowanie losów absolwentów uczelni z wykorzystaniem danych administracyjnych Zakładu Ubezpieczeń Społecznych. Część 3: Stworzenie narzędzi służących do przetwarzania i analizy informacji pochodzących z rejestrów administracyjnych wielu uczelni i ZUS na potrzeby badań losów edukacyjno-zawodowych absolwentów szkół wyższych* przygotowaliśmy narzędzie, spełniające oba te postulaty. Narzędzie zostało wbudowane w USOS i jest dystrybuowane wraz z systemem przez MUCI, które jest odpowiedzialne za rozwój systemu. Oznacza to, że każda uczelnia, która zainstaluje USOS będzie mogła skorzystać z formularza *Dane do badań losów absolwentów* w ramach modułu "sprawozdawczość". Znaczna część uczelni Polskich, w tym duża część największych z nich, będzie mogła przygotować dane według tego samego schematu.

Poniższa instrukcja przygotowania eksportu jest krótka, a wynika to ze wspomnianej prostoty przygotowanego narzędzia. Instrukcja jest jednak kompletna i wystarczająca do obsługi oprogramowania. Użytkownik musi jedynie być w stanie ustalić, dla jakiej zbiorowości studentów mają zostać wyeksportowane dane.

## **2. Instrukcja przygotowania eksportu**

Ponieważ narzędzie jest wbudowane w Uniwersytecki System Obsługi Studiów, to skorzystanie z niego wymaga posiada konta w systemie. Wiąże się to z koniecznością uzyskania uprawnień do przetwarzania danych gromadzonych w rejestrach uczelni. Dzięki temu prezentowane narzędzie spełnia wszystkie restrykcyjne wymogi odnośnie przetwarzania danych osobowych i prywatności badanych, co sam USOS.

Po zalogowaniu do systemu należy z menu "Sprawozdawczość" wybrać "Dane do badań absolwentów"

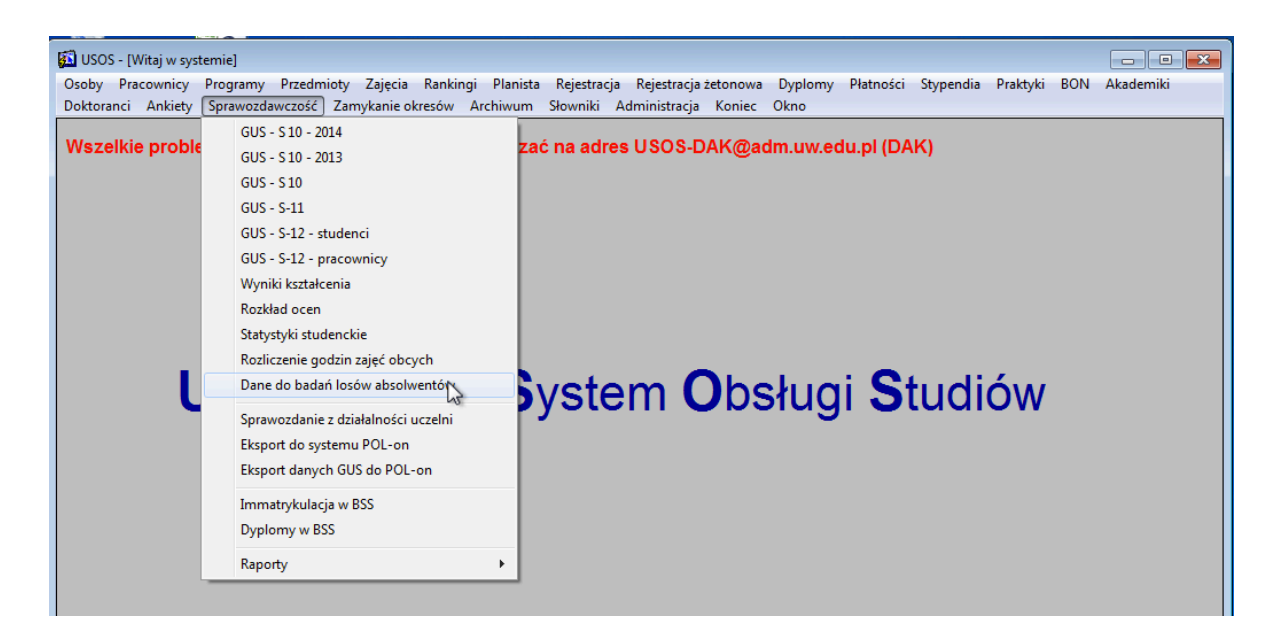

Następnie należy określić parametry eksportu. Możliwe jest wybranie zarówno programów studiów, dla których przygotowane mają zostać dane jak i zawężenie badanej zbiorowości studentów na podstawie daty rozpoczęcia studiów i/lub daty uzyskania dyplomu.

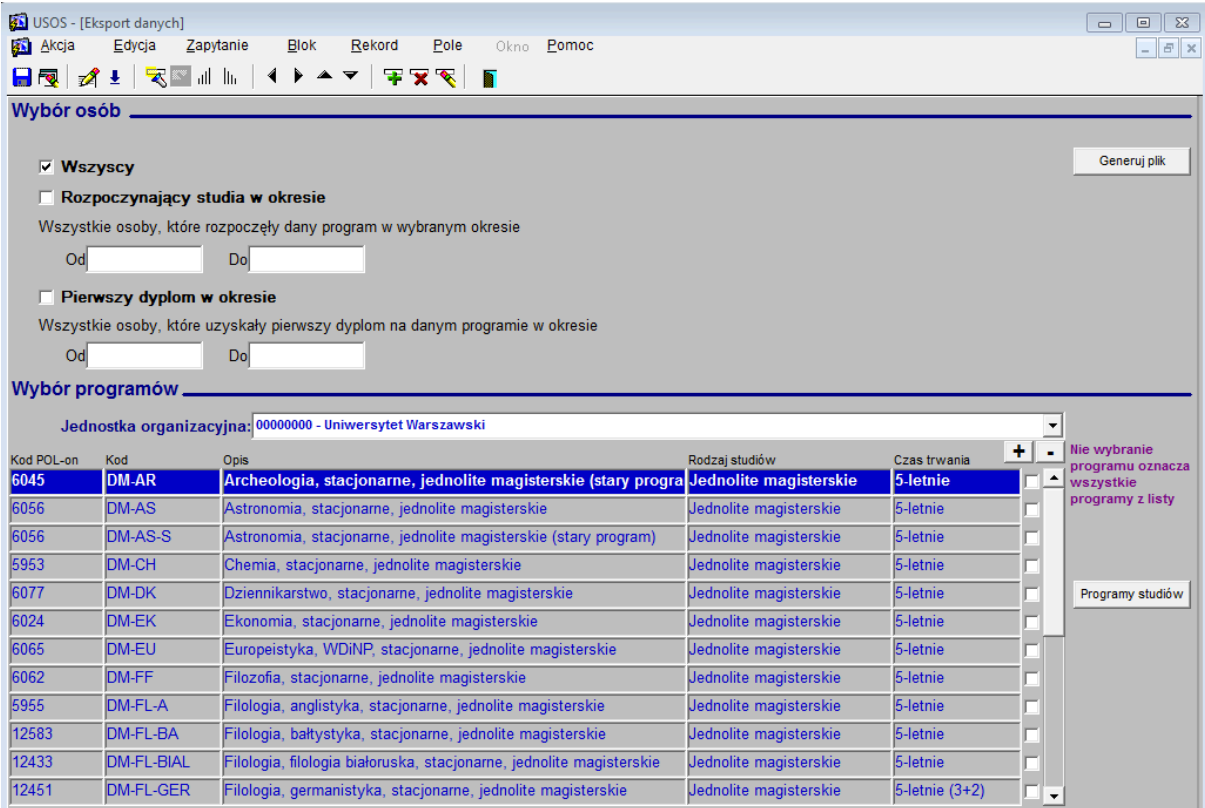

### **2.1. Wybór programu studiów**

Domyślnie program wyświetli listę wszystkich programów studiów oferowanych przez uczelnię. Możliwe jest przeprowadzenie eksportu dla wszystkich programów z listy. W takim wypadku należy użyć przycisk "+", który zaznaczy wszystkie programy. W wypadku eksportu dla wybranych programów należy zaznaczyć pola obok programów, które ma obejmować eksport. Wybranie przycisku "-" spowoduje odznaczenie wszystkich programów.

Istnieje także możliwość zawężenia listy wyświetlanych programów przez wskazanie jednostki organizacyjnej uczelni. Należy wybrać jednostkę organizacyjną, do której przypisane są interesujące programy studiów.

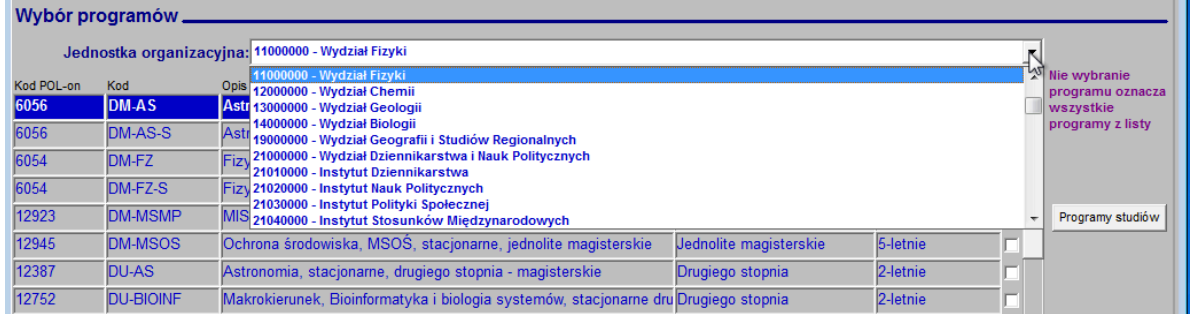

#### **2.2. Wybór studentów**

Eksport może obejmować wszystkich studentów z wybranych programów. Można jednak zawęzić badaną zbiorowość. Możliwe jest zaznaczenie pola "Rozpoczynający studia w okresie" i wskazanie dat rozpoczęcia studiów w formacie DD.MM.RRRR w polach poniżej. Możliwe jest także zaznaczenie pola "Pierwszy dyplom w okresie" i wskazanie dat zakończenia studiów, gdy eksport ma obejmować jedynie absolwentów wybranych programów. Wybranie jednocześnie "Rozpoczynający studia w okresie" i "Pierwszy dyplom w okresie" oznacza połączenie warunków, czyli wybranie absolwentów, którzy rozpoczęli i zakończyli studia we wskazanych terminach.

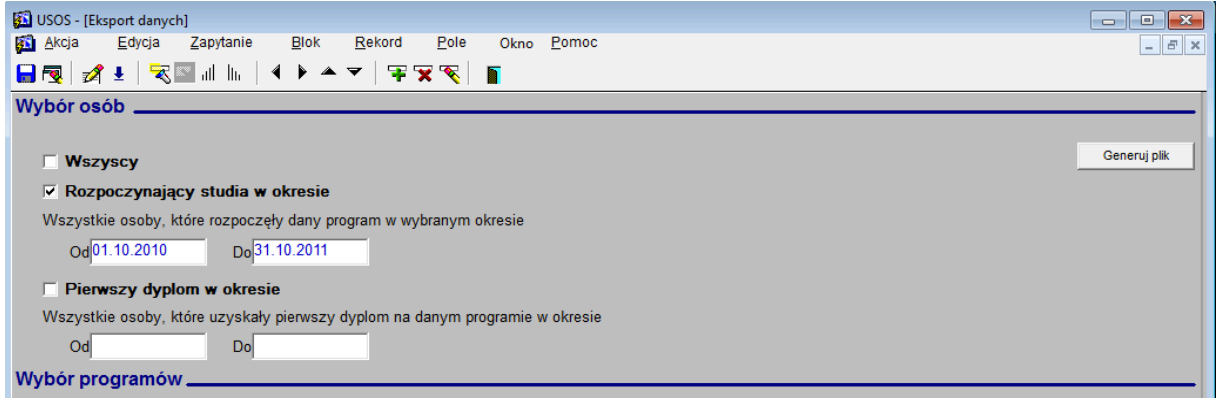

### **2.3. Generowanie pliku**

Po określeniu parametrów eksportu należy wcisnąć przycisk "Generuj plik" i wskazać miejsce na dysku, w którym plik wynikowy ma zostać zapisany oraz podać jego nazwę i rozszerzenie.

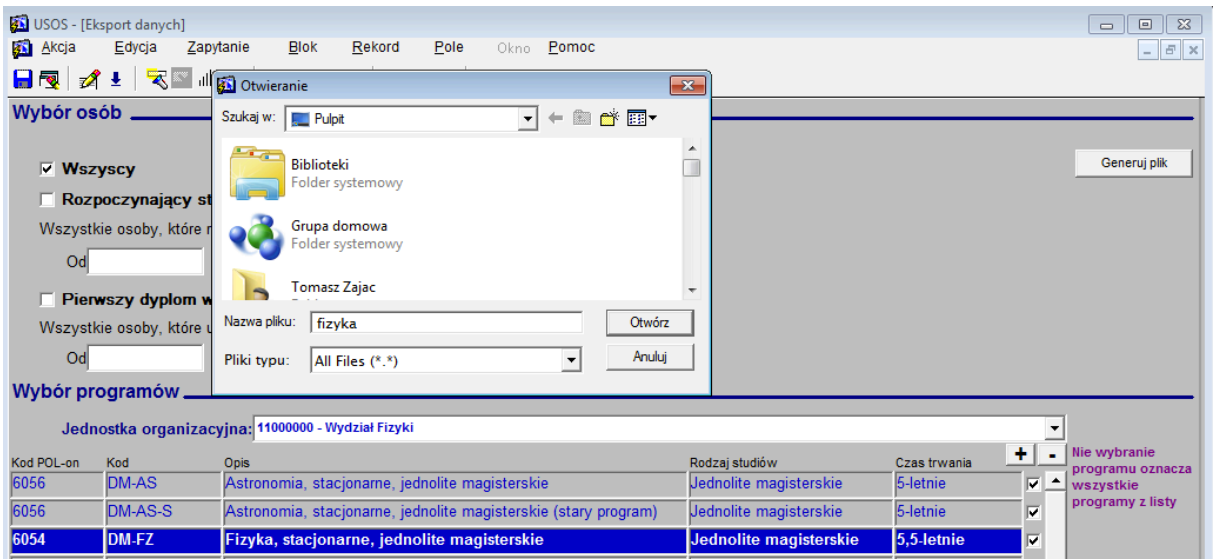

Po zakończeniu eksportu wyświetli się komunikat, iż eksport został zakończony wraz z informacją o lokalizacji wyeksportowanych danych na dysku.

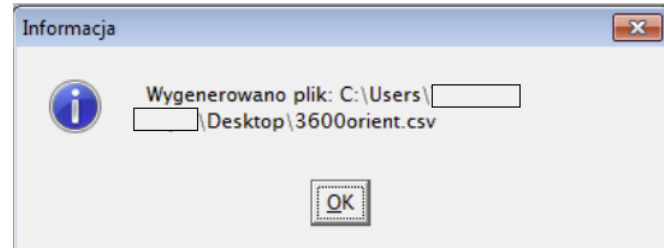

## **3. Lista eksportowanych zmiennych**

W dokumentacji technicznej zostały szczegółowo opisane: algorytmy obliczania eksportowanych zmiennych oraz klucze kodowe. Poniżej znajduje się lista eksportowanych zmiennych:

- **PESEL** numer PESEL osoby
- **PLEC** płeć osoby
- **ROKUR** rok urodzenia osoby w postaci RRRR
- **E** NPELUSOS trwała niepełnosprawność nabyta przed lub w trakcie studiów
- **E** SZKOLA rodzaj szkoły średniej
- **E** KODSZK kod pocztowy szkoły średniej
- **E** KIERUNEK kod programu studiów stosowany przez uczelnię
- **POLON kod POL-on programu studiów**
- **TRYB** tryb studiów:
- **STOPIEN stopień studiów:**
- **E** CZASSTUD czas trwania studiów wyrażony w semestrach
- $\blacksquare$  JEDN kod jednostki administracyjna programu studiów nadany przez uczelnie
- **II** JEDN2 nadany przez uczelnię kod jednostki, na której osoba uzyskała pierwszy dyplom.
- **E** ROKSTART rok rozpoczęcia studiów na programie
- **E** DATSTART miesiąc rozpoczęcia studiów na programie
- **E** ROKABS rok zakończenia ostatniego zaliczonego etapu na programie
- **E** DATABS miesiąc zakończenia ostatniego zaliczonego etapu na programie
- **E** ROKDYP rok uzyskania pierwszego dyplomu na programie
- **E** DATDYP miesiąc uzyskania pierwszego dyplomu na programie
- **BE** SKR czy skreślony
- **E** ROKSKR rok ostatniego skreślenia
- **DATSKR** miesiąc ostatniego skreślenia
- **E** SEMSTART semestr, od którego student rozpoczał studia
- **I** DTERM1 czy dyplom w terminie z uwzględnieniem tego, że ktoś miał urlop lub, że nie zaczął studiów od pierwszego etapu
- **DIERM2** Dyplom w terminie w stosunku do ostatniego etapu.
- **D** A PLAN opóźnienie / przyspieszenie w ukończeniu studiów w miesiącach
- **E** ZAL1 Czy pierwszy rok studiów zaliczony?
- **E** ZAL2 Czy drugi rok studiów zaliczony?
- **E** ZAL3 Czy trzeci rok studiów zaliczony?
- **E** ZAL4 Czy czwarty rok studiów zaliczony?
- **E** ZAL5 Czy piąty rok studiów zaliczony?
- **E** ZAL6 Czy szósty rok studiów zaliczony?
- UCZ czy student przed rozpoczęciem studiów na danym programie ukończył studia I stopnia na tej samej uczelni
- **E** UCZROK czy student przed rozpoczęciem studiów na danym programie, w roku rozpoczęcia studiów na danym programie ukończył studia I stopnia na tej samej uczelni
- **UCZJ** czy student przed rozpoczęciem studiów na danym programie ukończył studia I stopnia w tej samej jednostce dydaktycznej
- **UCZJROK czy student przed rozpoczęciem studiów na danym programie ukończył studia I** stopnia w tej samej jednostce dydaktycznej w roku rozpoczęcia studiów na danym programie
- ! KONTUCZ czy po zakończeniu danych studiów student kontynuował naukę na studiach II stopnia na tej samej uczelni
- ! KONTUCZS czy po zakończeniu danych studiów student kontynuował naukę na studiach II stopnia stacionarnych w innej jednostce dydaktycznej tej samej uczelni
- **E** KONTUCZW czy po zakończeniu danych studiów student kontynuował naukę na studiach II stopnia niestacjonarnych wieczorowych w innej jednostce dydaktycznej tej samej uczelni
- **E** KONTUCZZ czy po zakończeniu danych studiów student kontynuował naukę na studiach II stopnia niestacjonarnych zaocznych w innej jednostce dydaktycznej tej samej uczelni
- ! KONTUCZJS czy po zakończeniu danych studiów student kontynuował naukę na studiach II stopnia stacjonarnych w tej samej jednostce dydaktycznej
- **E** KONTUCZJW czy po zakończeniu danych studiów student kontynuował naukę na studiach II stopnia niestacjonarnych wieczorowych w tej samej jednostce dydaktycznej
- ! KONTUCZJZ czy po zakończeniu danych studiów student kontynuował naukę na studiach II stopnia niestacionarnych zaocznych w tej samej jednostce dydaktycznej
- **ERASMUS** Czy student kiedykolwiek w trakcie studiów na danej uczelni (na dowolnym programie) wyjechał na wymianę w ramach programu ERASMUS
- **E** STYPEND Czy osoba dostawała stypendium naukowe w ramach tego programu
- **LACT liczba powtarzanych etapów studiów**
- **E** LWAR liczba zaliczonych warunkowo etapów studiów
- **DE OCNADYP** ocena na pierwszym dyplomie
- **DIDIMEGZOC** ocena z egzaminu dyplomowego
- **DYPOC** ocena z pracy dyplomowej
- **E** STUDWYN ogólny wynik studiów
- **ELECTUDOC średnia ocen ze studiów**
- **E** LDYP liczba dyplomów uzyskanych w ramach programu studiów
- **EROK1** średnia ocen z przedmiotów podpiętych do pierwszego roku studiów uwzględniane są wszystkie instancje danego programu.
- **EROK2** średnia ocen z przedmiotów podpiętych do drugiego roku studiów uwzględniane są wszystkie instancie danego programu.
- **EROK3** średnia ocen z przedmiotów podpiętych do trzeciego roku studiów uwzględniane są wszystkie instancje danego programu.
- **EXOK4 średnia ocen z przedmiotów podpiętych do czwartego roku studiów uwzględniane są** wszystkie instancje danego programu.
- **EROK5** średnia ocen z przedmiotów podpiętych do piątego roku studiów uwzględniane są wszystkie instancje danego programu.
- ERANGA1 średnia ranga z przedmiotów podpiętych do pierwszego roku studiów
- **ERANGA2** średnia ranga z przedmiotów podpiętych do drugiego roku studiów
- **ERANGA3** średnia ranga z przedmiotów podpiętych do trzeciego roku studiów
- ERANGA4 średnia ranga z przedmiotów podpiętych do czwartego roku studiów
- **ERANGA5 średnia ranga z przedmiotów podpiętych do piątego roku studiów**
- **E** RANGSTUD średnia ranga z przedmiotów podpiętych do wszystkich lat studiów.
- **ECTS1** suma punktów ECTS z przedmiotów podpiętych do pierwszego roku
- **ECTS2** suma punktów ECTS z przedmiotów podpiętych do drugiego roku
- **ECTS3** suma punktów ECTS z przedmiotów podpiętych do trzeciego roku
- **ECTS4 suma punktów ECTS z przedmiotów podpiętych do czwartego**
- **ECTS5 suma punktów ECTS z przedmiotów podpiętych do piątego roku**